# **Online Licence Applications and Reporting**

## Tour Operator or Activity Provider Licence for 2018/19

If you had a licence in 2017/2018 you can now apply for a new licence through ParkConnect. Your previous licence details are pre-filled in the draft for your 2018/19 licence application. You may also update your company details and complete your visitation reporting.

### **Applying for your licence**

Follow these steps to apply for a licence

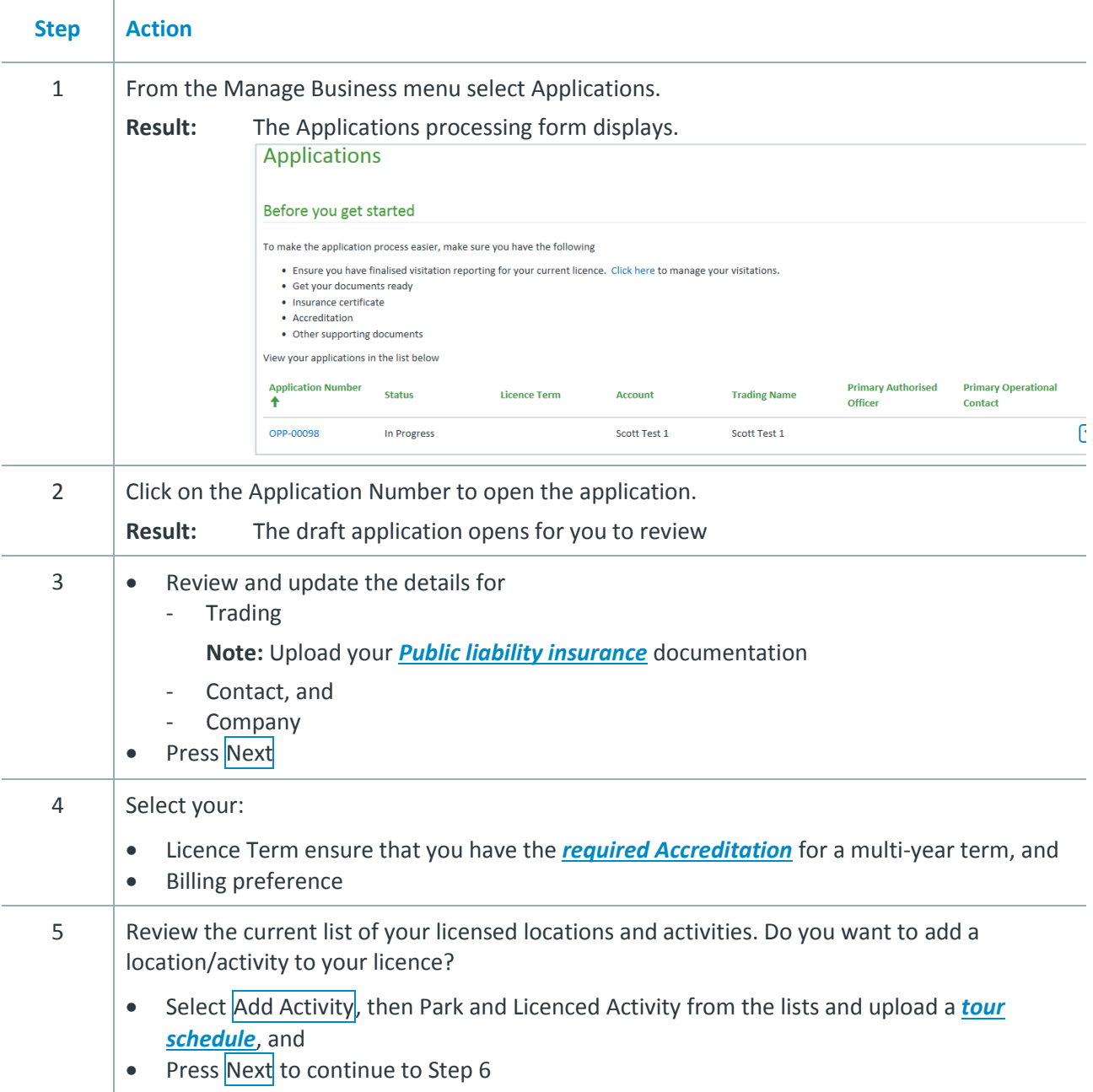

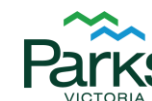

**Healthy Parks** Healthy People®

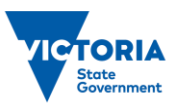

*Continued next page*

### **Applying for your licence, continued**

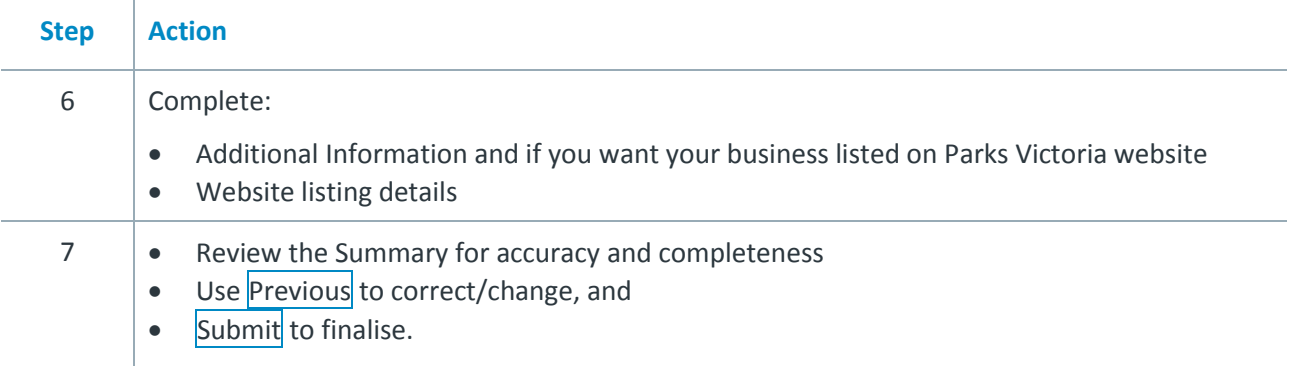

### <span id="page-1-0"></span>**What can I do to ensure that my Certificate of Currency is correct?**

### **Parks Victoria requirements**

To meet Parks Victoria requirements, the Certificate of Currency must:

- be through an approved APRA Insurance provider
- be the full certificate not a tax invoice or adjustment notice
- show the Insured with the same name as the Entity covered by the insurance
- list all business activities e.g. rock climbing, coach tours, kayaking, etc.
- have the minimum coverage of \$20 million public and products liability
- have an Interested Parties statement in full as shown here:

'The Minister for Environment and Climate Change, Minister for Planning, the Secretary to the Department of Environment, Land, Water and Planning, Parks Victoria, the Director of National Parks, the Minister for Ports, Melbourne Water Corporation, the Yarra Bend Park Trust and any other body delegating its powers to Parks Victoria.'

#### **APRA insurers**

Tour operators must be insured by an authorised Australian Prudential Regulation Authority (APRA) recognised insurer. Visit the APRA website for a list of authorised insurers *<http://www.apra.gov.au/gi/pages/new-or-renewal.aspx>*.

#### **What is a Certificate of Currency?**

A Certificate of Currency is a document confirming a Public Liability Insurance policy is current and valid as of the date and time of the certificate. It specifies the amount and conditions insured for.

#### **Can you accept my application without a current Certificate of Currency?**

An application can be accepted without a Certificate of Currency but will not be approved until it is provided.

### <span id="page-2-0"></span>**What Accreditation is Required**

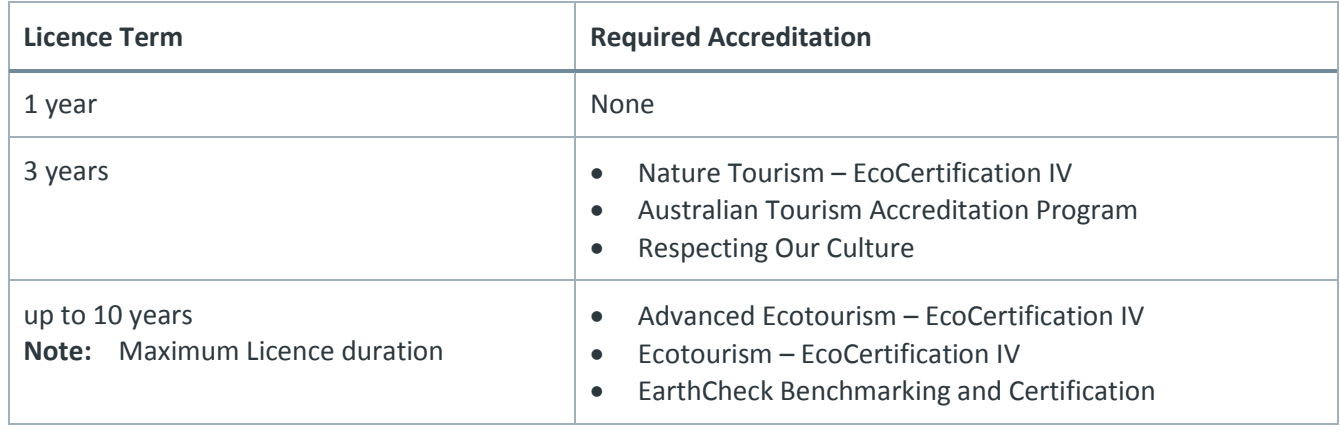

### <span id="page-2-1"></span>**What is a Tour Schedule?**

A tour schedule has the information for the Area Chief Ranger to decide if the activities can be permitted in each park. The schedule should provide the following information:

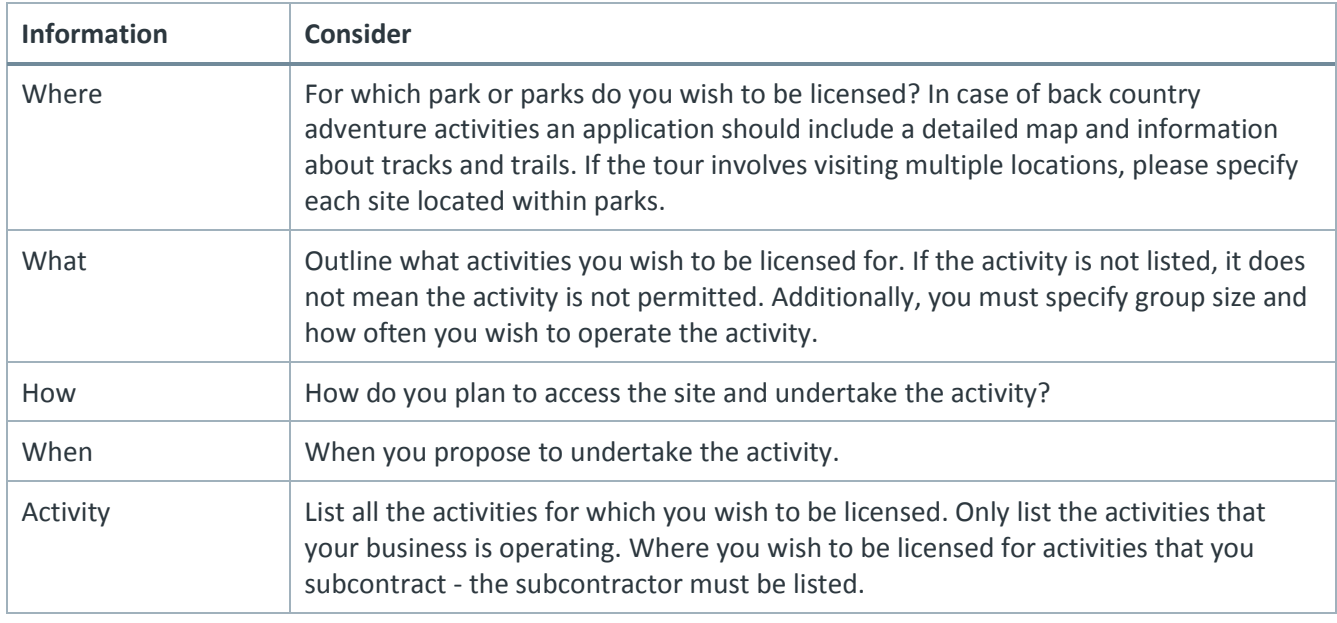

#### **Example**

I wish to conduct a daily Great Ocean Road day tour visiting key sites along the way. The sites I seek permission to enter are: Point Addis, Urquhart's Bluff and Maits Rest within the Great Otway National Park and Twelve Apostles visitor site, Loch Ards Gorge within the Port Campbell National Park. The tour will cater for up to 52 people using a coach.

# **Manage your details on ParkConnect**

Update your personal and business details on ParkConnect if you are a multiple year licence holder or licence applicant.

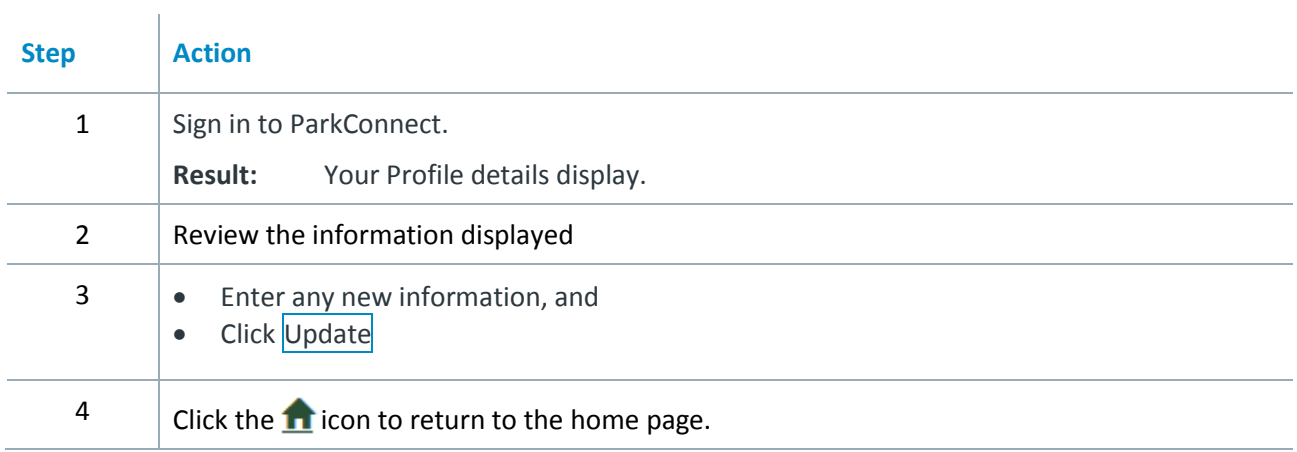

### **Report on visitation (previously trip return documentation)**

#### **When to submit**

 $\overline{1}$ 

Submit visitation details regularly throughout the year using ParkConnect. All visitation reporting must be finalised before 21 July. On receipt, we will send an invoice which you can pay via BPay.

#### **How to enter visitation reports**

Follow these steps to submit your visitation details for the past financial year directly into ParkConnect.

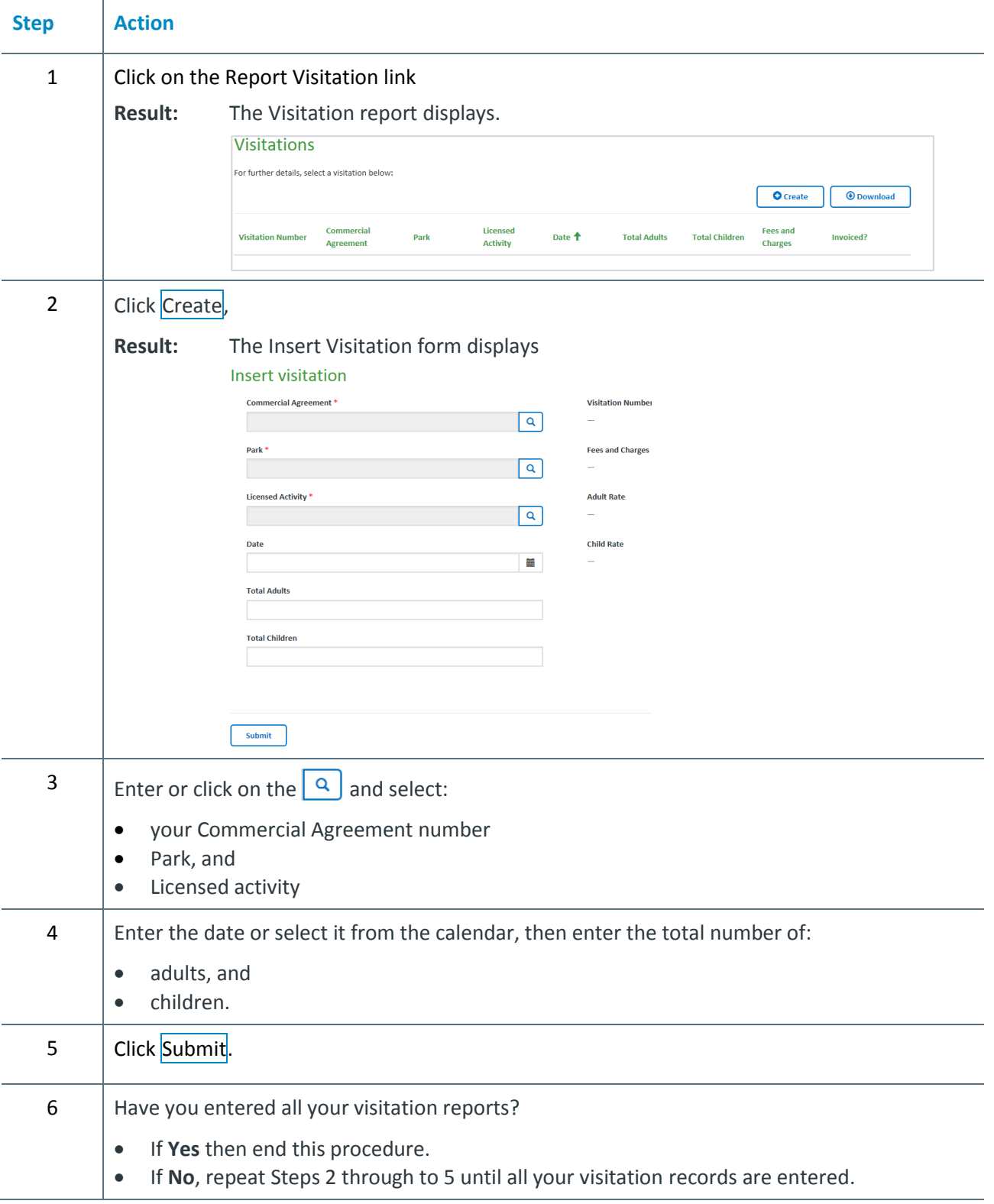